Муниципальное общеобразовательное учреждение «Средняя общеобразовательная школа р.п. Озинки» Озинский район, Саратовская область

«Утверждаю» «Согласовано» «Согласовано» Директор МОУ «СОШ р.п. Озинки»<br>Приказ № 235 07 31 0 с.23 МС протокол УС протокол  $1072908.23$  $107250823$ MOY "COIL  $(a_0)$ **р.п. Озинки** 

Дополнительная общеобразовательная общеразвивающая программа "Основы рисования в Paint 3D"

> Направленность: техническая Уровень: ознакомительный Возраст обучающихся: 7-10 лет Срок реализации: 9 месяцев

Автор-составитель: Скоробогатова Е.И. педагог дополнительного образования

2023 год

# 1. Комплекс основных характеристик дополнительной общеразвивающей программы

### «Основы рисования в Paint 3D»

#### 1.1 Пояснительная записка

Современность требует от человека техническими средствами обработки Актуальность. информации и коммуникации, главным из которых является персональный компьютер. Сегодня личностное развитие немыслимо без информационной компетентности. Знание основных компьютерных программ, умение в них работать открывает перед ребенком дополнительные возможности  $\overline{B}$ образовании, повышает технологическую грамотность, способствует формированию современных компетенций обучающихся в области технических и естественных наук.

Все популярнее становится компьютерная графика, она используется для создания иллюстраций, анимации, компьютерных игр, сайтов и порталов в Интернет, в рекламе. Все большее число учащихся проявляют желание творить свою виртуальную реальность, используя существующие графические редакторы.

Процесс создания компьютерного рисунка значительно отличается от традиционного понятия «рисование». С помощью графического редактора на экране монитора можно создавать сложные многоцветные композиции, редактировать их, меняя и улучшая, вводить в рисунок различные шрифтовые элементы, получать на основе созданных композиций готовую печатную продукцию. За счет автоматизации выполнения операций создания элементарных форм - эллипсов, прямоугольников, треугольников, а также операций заполнения созданных форм цветом и других средств создания и редактирования рисунка становится возможным создание достаточно сложных изобразительных композиций.

Знакомство с основами компьютерной графики помогает удовлетворить интерес детей к этому предмету, сформировать начальные навыки работы на компьютере и позволяет реализовывать свой творческий потенциал с помощью новых технических средств и предоставляемого компьютером инструментария.

Дополнительная общеобразовательная общеразвивающая программа «Основы рисования в Paint 3D» разработана с учетом:

-Федерального Закона Российской Федерации от 29.12.2012 г. № 273 «Об образовании в Российской Федерации»;

- Национального проекта «Образование» (утв. президиумом Совета при Президенте РФ по стратегическому развитию и национальным проектам (протокол от 3 сентября 2018 г. № 10);

- «Методических рекомендаций по проектированию дополнительных общеразвивающих программ (включая письмом Министерства образования и науки РФ от 18.11.15 № 09-3242);

- Устава МОУ «СОШ р.п. Озинки»,

- Постановления Главного государственного санитарного врача РФ от 28.09.2020 № 28 «Об утверждении санитарных правил СП 2.4.3648-20 «Санитарно-эпидемиологические требования к организациям воспитания и обучения, отдыха и оздоровления детей и молодежи»;

- Письма Министерства образования и науки РФ от 18.11.2015 № 09-3242 «О направлении информации» (вместе с «Методическими рекомендациями по проектированию дополнительных общеразвивающих программ (включая разноуровневые программы»)

- Положения о дополнительной общеразвивающей программе МОУ «СОШ р.п. Озинки»

Дополнительная общеразвивающая программа имеет **техническую направленность**, так как ориентирована на развитие у учащихся творческих способностей в области технического конструирования и моделирования в графическом редакторе.

**Уровень реализации** содержания программы – ознакомительный.

Программа является модифицированной. Программа разработана на основе учебного пособия для школьников «Основы компьютерной графики и дизайна», автор Лепская Н. А. – заведующей лабораторией «Компьютерные технологии в системе художественного образования», кандидата педагогических наук, издательство «Когито – Центр», Москва, 2004. Программа модифицирована с учётом возрастных и психолого-педагогических особенностей обучающихся.

 **Отличительная особенность.** Программа является простым и ясным, доступным для понимания детей младшего школьного возраста руководством по использованию инструментов и возможностей Paint 3D, дающее возможность для теоретического и практического усвоения базовых концепций данного графического редактора, а также для применения полученных знаний к реальным изображениям. Кроме того, программа изучается с подробным рассмотрением возможностей по индивидуальным, интересным для обучающихся заданиям, позволяющим проявить творческие способности. Основной акцент при реализации программы делается на социальную адаптацию школьников к жизни.

**Педагогическая целесообразность** программы заключается в ее реализации с применением современных образовательных технологий, системно – деятельностного подхода, предполагающего развитие готовности к саморазвитию, непрерывному образованию и формирующего активную учебно-познавательную деятельность обучающихся. Занятия способствуют развитию творческого мышления; повышению интереса к фотографии и имеют практическую направленность, так как получение обучающимися знаний, умений в области информационных технологий и практических навыков работы с графической информацией является составным элементом общей информационной культуры современного человека, служит основой для дальнейшего роста профессионального мастерства.

**Адресат программы.** Программа рассчитана на учащихся в возрасте от 7 до 10 лет.

**Возрастные особенности детей.** С 7 до 10 лет у ребёнка начинается новая деятельность – учебная. Именно тот факт, что он становится учеником, человеком учащимся, накладывает

совершенно новый отпечаток на его психологический облик и поведение. Ребёнок не просто овладевает определенным кругом знаний. Он учится учиться. Под воздействием новой, учебной деятельности изменяется характер мышления ребёнка, его внимание и память.

Интересы младших школьников неустойчивы, ситуативны. Более выражен интерес этих детей к предметам эстетического цикла (рисование, лепка, пение, музыка). По своей направленности дети этого возраста индивидуалисты. Лишь постепенно под влиянием воспитания у них начинает складываться коллективистическая направленность.

Основными новообразованиями младшего школьного возраста являются:

- качественно новый уровень произвольной регуляции поведения и деятельности

- рефлексия, анализ, внутренний план действий

- развитие нового познавательного отношения к действительности

- ориентация на группу сверстников

**Объём программы** – программа рассчитана на 36 учебных часов.

**Форма обучения** – очная, групповая (занятия в группах по 15 человек), с применением дистанционных форм.

**Срок освоения программы** – 1 учебный год, 36 учебных недель

#### **1.2 Цель и задачи программы**

**Цель:** формирование и развитие творческих способностей младших школьников, через создание учебного проекта с использованием графического редактора Paint 3D, приобщение учащихся к техническому творчеству.

#### **Задачи программы**

#### **Обучающие задачи:**

- сформировать навыки пользования персональным компьютером;
- обучить работе в программе Paint 3D;
- познакомить с основными инструментами программы Paint 3D.

#### **Развивающие задачи:**

- Развивать интерес к работе с программой Paint 3D;
- Развивать умения создавать объемные объекты,
- Развивать умения создавать и редактировать собственные изображения;
- Развивать умения из простых объемных объектов создавать сюжетные композиции;
- Развивать познавательную, творческую и общественную активность;
- Содействовать проявлению целостного оптимистического мироощущения учащихся, созданию их собственными силами нравственно - эстетически полноценной среды общения с народным искусством во сем многообразии его видов;
- Развивать умения выбрать оптимальный метод для достижения результата, анализировать промежуточные и конечные результаты своей деятельности

# **Воспитательные задачи:**

- Воспитывать самостоятельность;
- Воспитывать эстетическую культуру;
- Воспитывать коммуникативную компетентность в общении и сотрудничестве с педагогом и сверстниками.

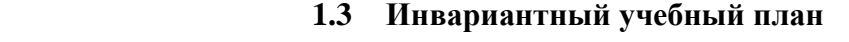

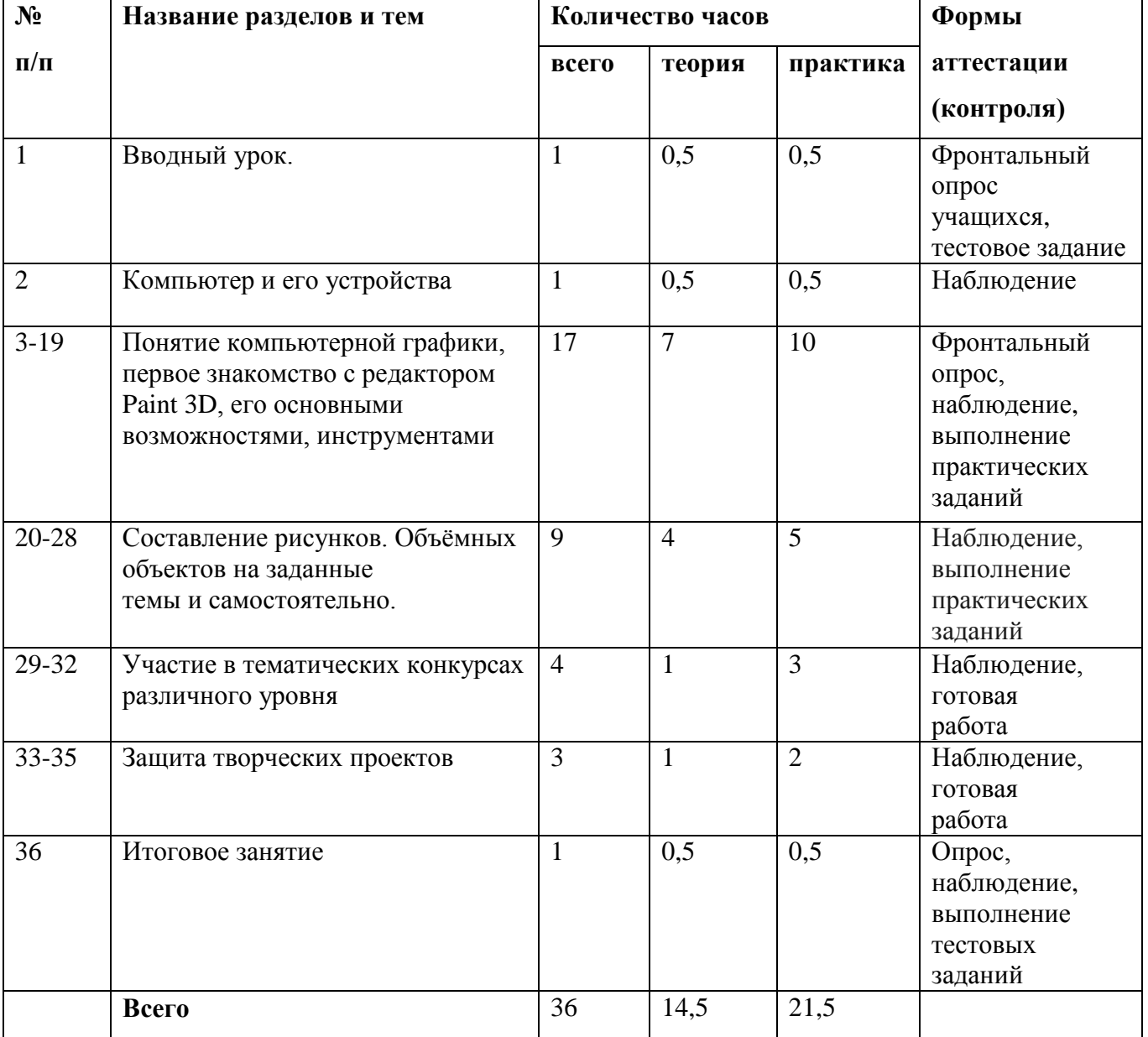

При переходе на дистанционную форму обучения педагог дополнительного образования переходит на вариативный учебный (тематический) план модуля.

# **Вариативный учебный план**

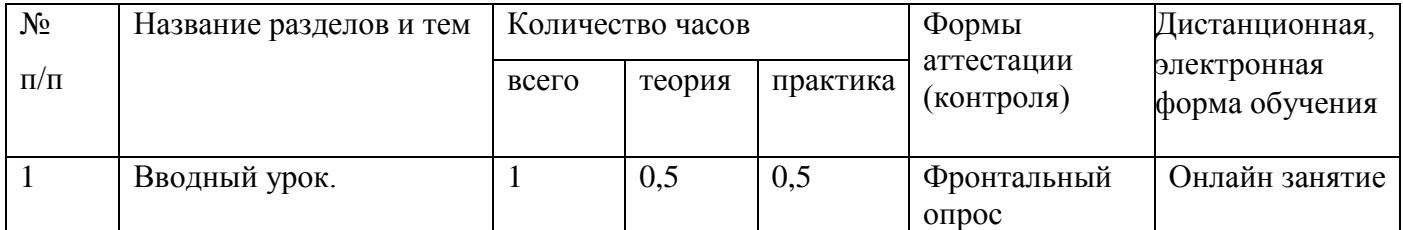

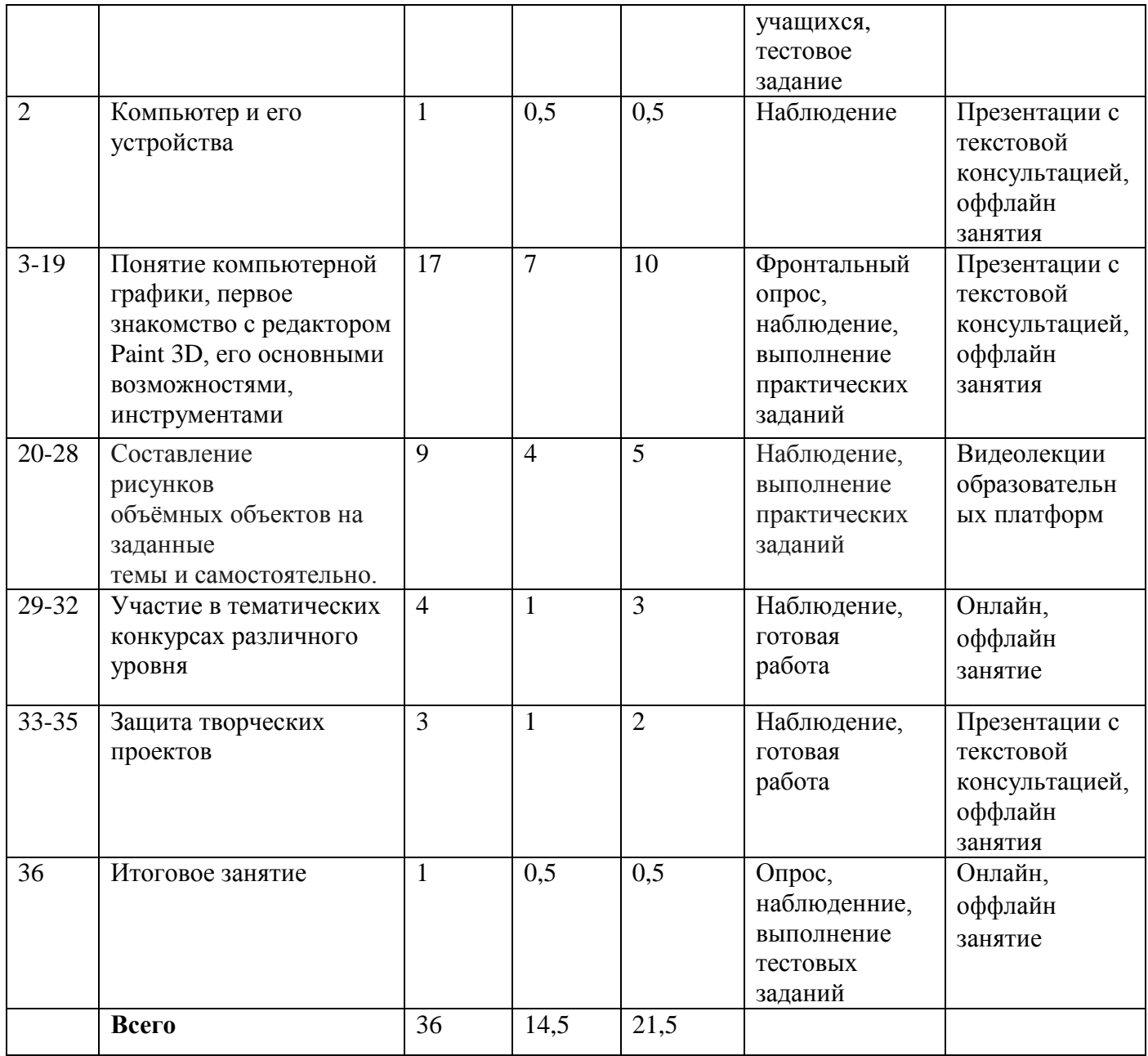

# **Содержание учебного плана**

#### **1. Вводный урок. (1 час)**

**Теория.** Какие возможности открывает умение работать на ПК? Техника безопасности и правила поведения в кабинете. Цели и задачи курса. Краткий обзор программы.

**Практика.** Проведение игр на знакомство. Работа с тестами по технике безопасности. Выполнение теста «Техника безопасности в работе с ПК».

## **2. Компьютер и его устройства (1 час)**

**Теория.** Основные составляющие компьютера. Работа с мышью. Открытие программы Paint 3D

**Практика**. Правильное включение и выключение компьютера. Работа правой и левой

кнопкой мышью.

# **3-4. Понятие компьютерной графики (2 часа)**

**Теория.** Определение компьютерной графики. История развития и области применения компьютерной графики. Виды компьютерной графики и их отличия.

**Практика.** Просмотр обучающих видеороликов. Тестирование.

### **5. Первое знакомство с редактором Paint 3D (1 час)**

**Теория.** Знакомство с программой Paint 3D. Возможности программы. Меню программы.

**Практика.** Открытие \ закрытие программы, рабочее поле программы. Рассмотрение примеров\работ, созданных в 3D Paint.

### **6-10. Панель инструментов (5 часов)**

**Теория.** Знакомство с инструментами «Кисть», «Карандаш», «Распылитель», «Ластик»

**Практика**. Практическое задание «Рисование по образцу\ по замыслу».

### **11. Воздействие цвета на человека (1 час)**

**Теория.** Колорит как средство эмоциональной выразительности художественного образа.

Палитра цветов (теплые и холодные тона). Знакомство с инструментом «Заливка».

**Практика.** Рисование по замыслу, используя кисти, цветовую палитру

#### **12-13. Графические примитивы (2 часа)**

**Теория.** Знакомство с примитивами: прямоугольник и овал, треугольник, линия.

**Практика.** Создание геометрических фигур с различной толщиной ограничивающего контура.

Задание «Дорисуй предмет», используя изученные примитивы.

#### **14. Построение композиции из геометрических фигур (1 час)**

**Практикум**. Создание различных композиций из примитивов, используя палитру цветов.

# **15-16. Работа на клавиатурном тренажере (2 часа)**

**Теория.** Освоение знаковой части клавиатуры. Выделение русских букв и цифр из набора букв и знаков. Способы набора и удаления текста.

**Практика.** Ввод и редактирование текста.

#### **17. Создание подписи рисунка (1 час)**

**Теория.** Обучение правилам работы с инструментом «Надпись»

**Практика.** Упражнение в создании подписей рисунков шрифтами различных размеров.

### **18. Волшебный мир сказки (1 час)**

**Практика.** Иллюстрирование сказки по выбору (тематическое рисование), используя изученные инструменты программы

## **19. Учимся сохранять и открывать созданный рисунок (1 час)**

**Теория**. Алгоритм сохранения созданного рисунка в программе.

**Практика.** Создание рисунка, используя изученные инструменты и кисти, его сохранение и открытие.

 **20-24. Составление рисунков из объёмных объектов на заданные темы и самостоятельно (5 часов)**

**Теория:** Знакомство с рисунками и объемных объектов.

**Практика:** Работа на ПК с программой Paint 3D. Рисование с использованием инструментов. Самостоятельная работа. Составление сюжетной композиции.

# **25. Знакомство с библиотекой изображений (1 час)**

**Теория.** Тематика изображений.

**Практика.** Самостоятельная работа. Создание объемных объектов с помощью готовых фигур.

### **26-27. Зеркальное отражение объектов (2 час)**

**Теория.** Правила зеркального отражения предметов и объектов

**Практика.** Применение полученных знаний на практике. Практикум «Зазеркалье»

### **28. Творческое задание «Город будущего» (1 час)**

**Практика.** Выполнение задания, используя изученные инструменты и объемные объекты.

### **29-32. Участие в тематических конкурсах различного уровня (4 часа)**

### **33-35. Защита творческих проектов (3 часа)**

### **36. Итоговое занятие (1 час)**

**Теория:** Подведение итогов года

**Практика**: Выполнение тестовых заданий по пройденному курсу. Самоанализ.

#### **1.4. Планируемые результаты**

## **Предметные:**

## Учащийся будет знать:

- правила и технику безопасности работы в помещении, оснащенным компьютерным
- оборудованием; правила техники безопасности; основные устройства ПК;
- основные меню и инструменты программы Paint 3D.

### Учащийся будет уметь:

- самостоятельно включить персональный компьютер, подготовить к работе необходимые входные устройства;
- создать простые и сложные сюжетные композиции программе Paint 3D;
- работать с текстом в программе Paint  $3D$ ;
- создавать готовые продукты в программе Paint 3D с использованием рисунков и объемных объектов, уметь редактировать и сохранять их в

#### **Метапредметные:**

К концу обучения учащиеся будут:

 владеть навыками продуктивного общения и сотрудничества работы в коллективе, позитивными способами взаимодействия с окружающими;

- уметь организовать свое рабочее пространство, поддерживать в нем порядок;
- уметь применять правила информационной безопасности при работе в сети Интернет.

#### **Личностные:**

К концу года обучения учащиеся будут:

- мотивированы на успешную учебную деятельность и личностный смысл обучения;
- проявлять творческий подход к решению поставленных задач;
- развиты учебно-познавательные качества: внимание, наблюдательность, воображение, мышление.

#### **Раздел 2. Комплекс организационно – педагогических условий**

#### **2.1. Формы аттестации планируемых результатов программы**

Формами подведения итогов усвоения дополнительной общеобразовательной программы «Основы рисования в Paint 3D» являются входной, текущий и итоговый контроль.

**Входной контроль**: проверка теоретических знаний в начале обучения в форме опроса

**Текущий контроль**: проверка теоретической грамотности и практических навыков, полученных в ходе освоения тем программы (практическая работа, демонстрация выполненных работ).

**Итоговый контроль**: выполнение творческого проекта.

Форма подведения итогов реализации данной дополнительной общеобразовательной общеразвивающей программы – выполнение итогового творческого задания. Оно является контрольным и служит показателем освоения детьми программы.

#### **2.2. Оценочные материалы**

Для индивидуального развития ребенка важна динамика его достижений. Основным объектом системы оценки, еѐ содержательной и критериальной базой выступают планируемые результаты освоения обучающимися образовательной программы:

- личностные результаты

- метапредметные результаты

- предметные результаты

#### **1. Оценка личностных результатов.**

Объект оценки: сформированность личностных универсальных учебных действий.

Предмет оценки: эффективность деятельности педагога образовательного учреждения.

Процедуры внутренней оценки: мониторинговые исследования сформированности отдельных личностных качеств, определенных в образовательной программе как личностные результаты. (Приложение)

#### **2. Оценка метапредметных результатов.**

Объект оценки: сформированность регулятивных, коммуникативных и познавательных универсальных учебных действий.

Предмет оценки: уровень сформированности данного вида учебных действий.

Основным объектом оценки метапредметных результатов является:

- способность и готовность к освоению систематических знаний, их самостоятельному пополнению, переносу и интеграции;

- способность к решению личностно и социально значимых проблем и воплощению найденных решений в практику;

- способность и готовность к использованию ИКТ в целях обучения и развития;

- способность к сотрудничеству, самоорганизации и рефлексии.

#### **3. Оценка предметных результатов.**

Объект оценки: сформированность учебных действий с предметным содержанием

Предмет оценки: способность к решению учебно-познавательных и учебно-практических задач.

Оценка достижения предметных результатов, ведется, как правило, в ходе выполнения итоговых работ. В ряде случаев их достижение может проверяться в ходе текущего и промежуточного оценивания, а полученные результаты фиксироваться в накопительной системе оценки.

#### **2.3. Методические материалы**

Методы, применяемые в рамках реализации программы:

Формы занятий

- групповые.

Занятия по программе организованы по принципу непрерывного обучения. Для поддержки интереса и творческой активности детей в процессе реализации программы используются различные методы обучения:

1. Метод формирования сознания

- словесные (беседа, объяснение, рассказ);

-работа с различными источниками: литературными, визуальными, видеоконтентом.

2. Метод практической работы

3. Метод наблюдения

4. Методы проблемного обучения:

- проблемное изложение материала;

- создание проблемных ситуаций (постановка проблемного вопроса, задания);

- объяснение основных понятий, терминов.

5. Методы проектной деятельности

- творческие проекты (не требует детальной проработанной структуры совместной деятельности участников, она только намечается и дальше развивается, подчиняясь жанру конечного результата).

- информационные проекты (требуют сбора информации о каком-то объекте, явлении,

ознакомление учащихся с информацией);

- коллективные и групповые проекты.

6. Метод игры

- дидактические игры;
- развивающие игры;
- познавательные игры;
- физкультминутки.
- 7. Наглядный метод обучения

8. Психологические и социологические методы и приемы

- анкетирование родителей;
- тесты;
- создание и поиск решений различных ситуаций.

#### **3. Организация воспитательной деятельности**

**Цель воспитательной деятельности** – создание условий для самоопределения и социализации обучающихся на основе социокультурных, духовно-нравственных ценностей и принятых в российском обществе правил и норм поведения в интересах человека, общества и государства, формирование у обучающихся чувства патриотизма, гражданственности, уважения к памяти защитников Отечества и подвигам Героев Отечества, закону и правопорядку, старшему поколению, взаимного уважения, бережного отношения к культурному наследию и традициям многонационального народа Российской Федерации. Для реализации **цели поставлены задачи:**

 находить новые формы и технологии проведения различных мероприятий, в том числе дистанционные;

 раскрывать творческие способности у детей и мотивировать их участие в конкурсах различных уровней;

развивать сеть социального партнерства;

 использовать ресурсы других учреждений и организаций для совместного проведения мероприятий;

 пропагандировать здоровый и безопасный образ жизни, активную жизненную позицию, формировать чувство патриотизма;

вовлекать обучающихся в проектную и исследовательскую деятельность.

Воспитательное пространство неотделимо от образовательного пространства и представляет собой совокупность воспитательных систем творческих объединений. Формы работы с обучающимися в данном направлении разные – конкурсно-игровые программы, турниры, концерты, викторины, экскурсии, выставки, соревнования и т.д. Связующим элементом различных объединений выступают традиционные мероприятия. Эффективность проведения

содержательного досуга с детьми отражается в количественных показателях участия, обучающихся в воспитательных мероприятиях. Участие детей в воспитательных мероприятиях дает возможность расширить кругозор, раскрыть индивидуальность, изобретательность, пережить ситуацию успеха, воспитать такие качества, как чувство коллективизма, воля к победе, желание совершенствования своего мастерства, уверенности в себе.

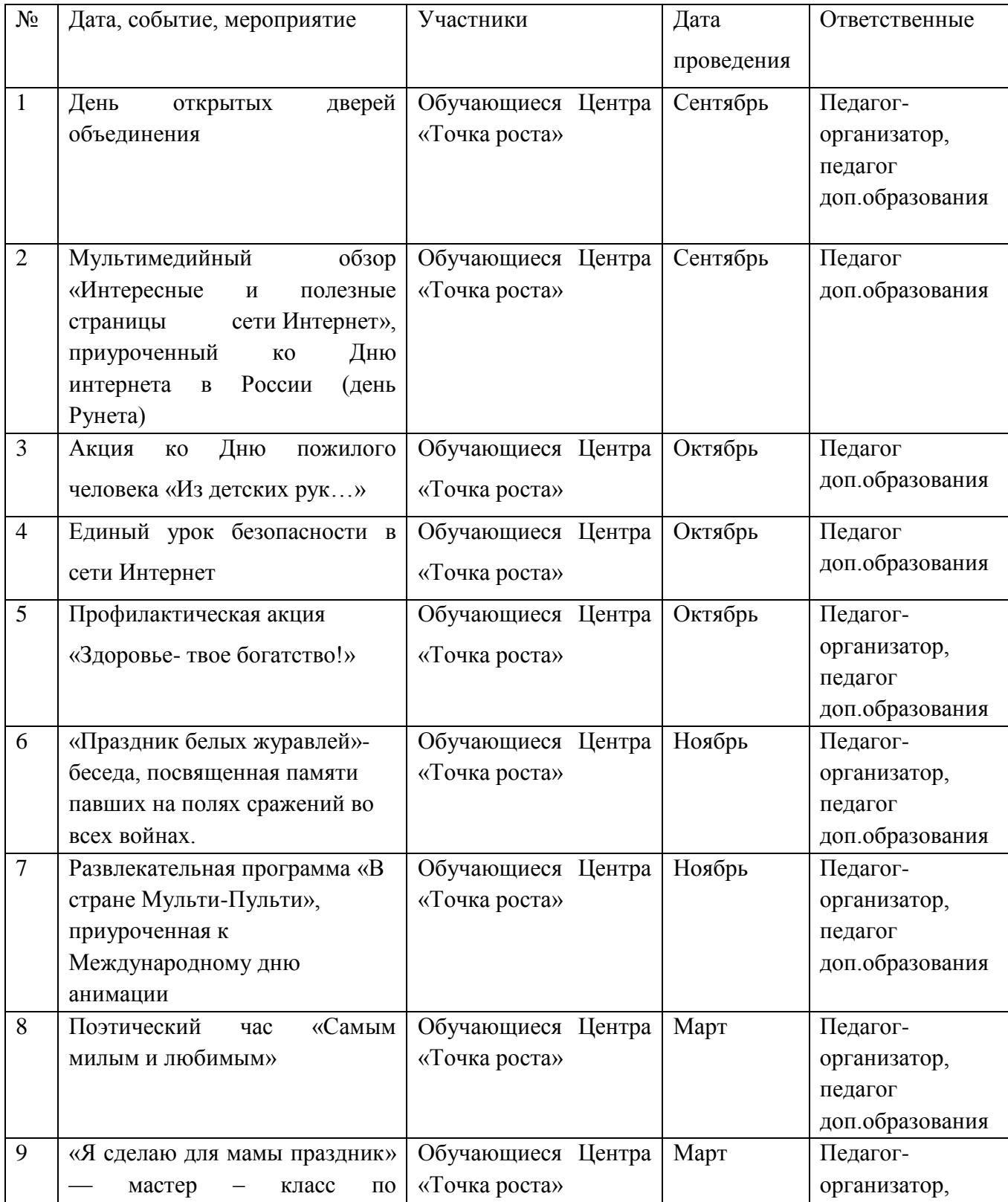

#### **Календарный план воспитательной работы**

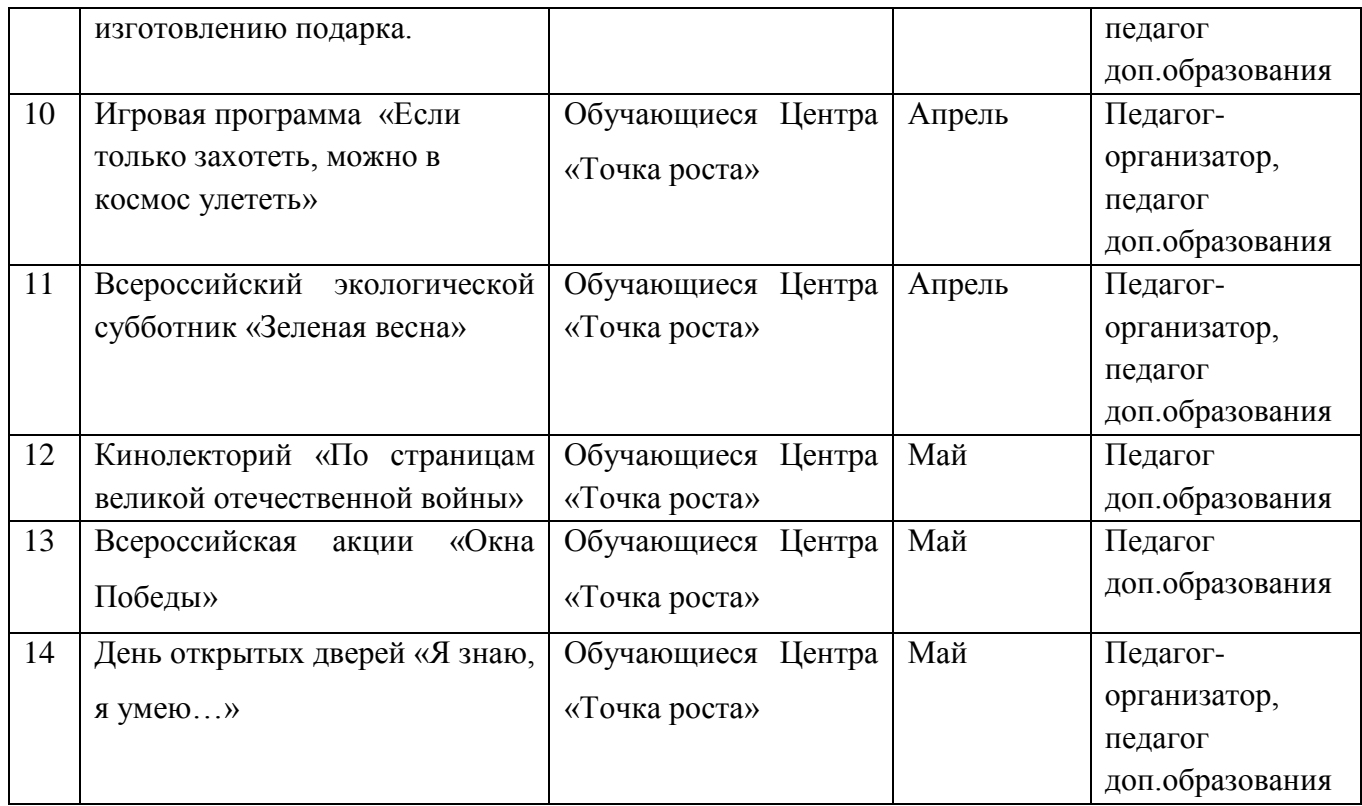

# 4. Календарный учебный график

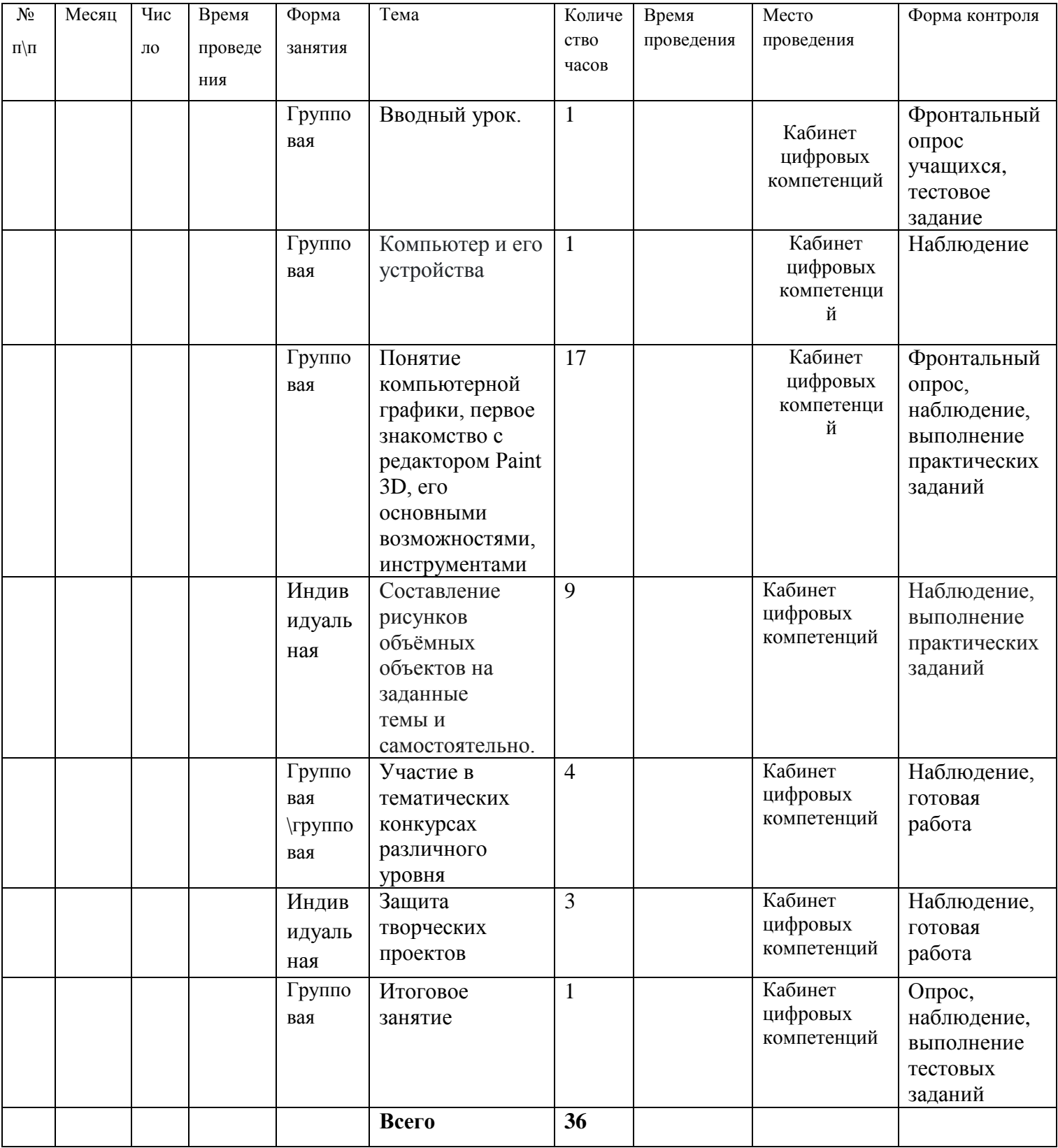

#### **5. Условия реализации программы**

**Материально- технические условия –** учебный кабинет, оборудованный столами и стульями (не менее 8 парт и 15 стульев) для ведения образовательного процесса, и имеющий свободное пространство для отработки практических навыков;

- Ноутбуки 10 шт;
- Мультимедиа-проектор 1 шт;
- Экран 1 шт

- Программное обеспечение: Word, PowerPoint, Paint.

### **Информационно –методические условия:**

Каталог образовательных ресурсов в сети Интернет

Компьютерная графика. Элективный курс: Практикум / А.А. Залогова. – М.: БИНОМ. Лаборатория знаний, 2005.

Презентации по построению примеров 3D моделей в графическом редакторе

Правила по работе учащихся в компьютерном классе. 3. Инструкции по технике безопасности работы в компьютерном классе для учащихся.

**Кадровое обеспечение -** реализацию дополнительной общеразвивающей программы будет осуществлять педагог дополнительного образования Скоробогатова Елена Игоревна.

### **Список литературы**

# **Для педагога:**

- 1. Алехин А. Д. Изобразительное искусство: Художник. Педагог. Школа. М.: 1994 г.
- 2. Алехин А. Д. Когда начинается художник. М.:1993 г.
- 3. Барская Н. А. Сюжеты и образы древнерусской живописи. М.:1993г.
- 4. Батршина Г. С. Формирование и развитие логико-алгоритмического мышления учащихся начальной школы. // Информатика и образование. 2007 №9.
- 5. Босова Л. Л. Методические подходы к работе с графическим редактором Paint в пропедевтическом курсе информатики и ИКТ // Приложение к журналу «Информатика и образование». Информатика в школе. 2008 №4.

# **Для детей:**

- 1. Афанасьев А. Н. Русские народные сказки (любое издание)
- 2. Ворончихин Н. С., Емшанова Н. А. Орнаменты, стили, мотивы. Иллюстрированное пособие. Издательский дом «Удмуртский университет», 2004.

#### Анкетя

Дорогие ребята, просим Вас внимательно прочитать и ответить на приведенные ниже вопросы. Заранее очень Вам благодарны!

1. Укажите свой возраст? 2. Есть ли у тебя дома компьютер? 3. Лля чего. по-твоему, нужен компьютер людям? 4. Что ты умеешь делать на компьютере? 5. Часто ли ты пользуешься компьютером? 6. Играешь ли ты в компьютерные игры? В какие? 7. Знаешь ли ты что такое Интернет? 8. Для чего, по-твоему, нужен Интернет? 9. Обучает ли тебя кто-либо работе на компьютере?

 $10.$ Как ТЫ думаешь, пригодятся ЛИ тебе в будущем умение пользоваться компьютером?

11. Для чего тебе может пригодиться знание компьютера?

Каждый отдельно взятый вопрос анкеты не свидетельствует об уровне компьютерной грамотности. Необходимо сопоставить количество всех ответов и сделать вывод об уровне компьютерной грамотности, исходя из соотношения выявленных признаков следующим образом.

Нулевой уровень компьютерной грамотности характеризуется отрицательным отношением к компьютеру, отсутствием представления о его значимости, его неиспользованием - 0 баллов.

Низкий уровень компьютерной грамотности характеризуется тем, что при положительном отношении к компьютеру, он используется в основном как средство развлечения и общения. Испытуемые демонстрируют осведомленность в игровых и развлекательных программах – 1 балл.

Средний уровень компьютерной грамотности предполагает, что компьютер при положительном отношении к нему, используется не только как средство решения учебных, но и познавательных задач - 2 балла.

Высокий уровень компьютерной грамотности имеют испытуемые, которые создают новые информационные продукты, проявляют высокую осведомленность в использовании ресурсов Интернет, активно их используют - 3 балла.

## Анкета для учащихся

## Дорогой друг!

Внимательно прочитай предложенные ниже утверждения и отметь любым значком свой  $1.$ выбор

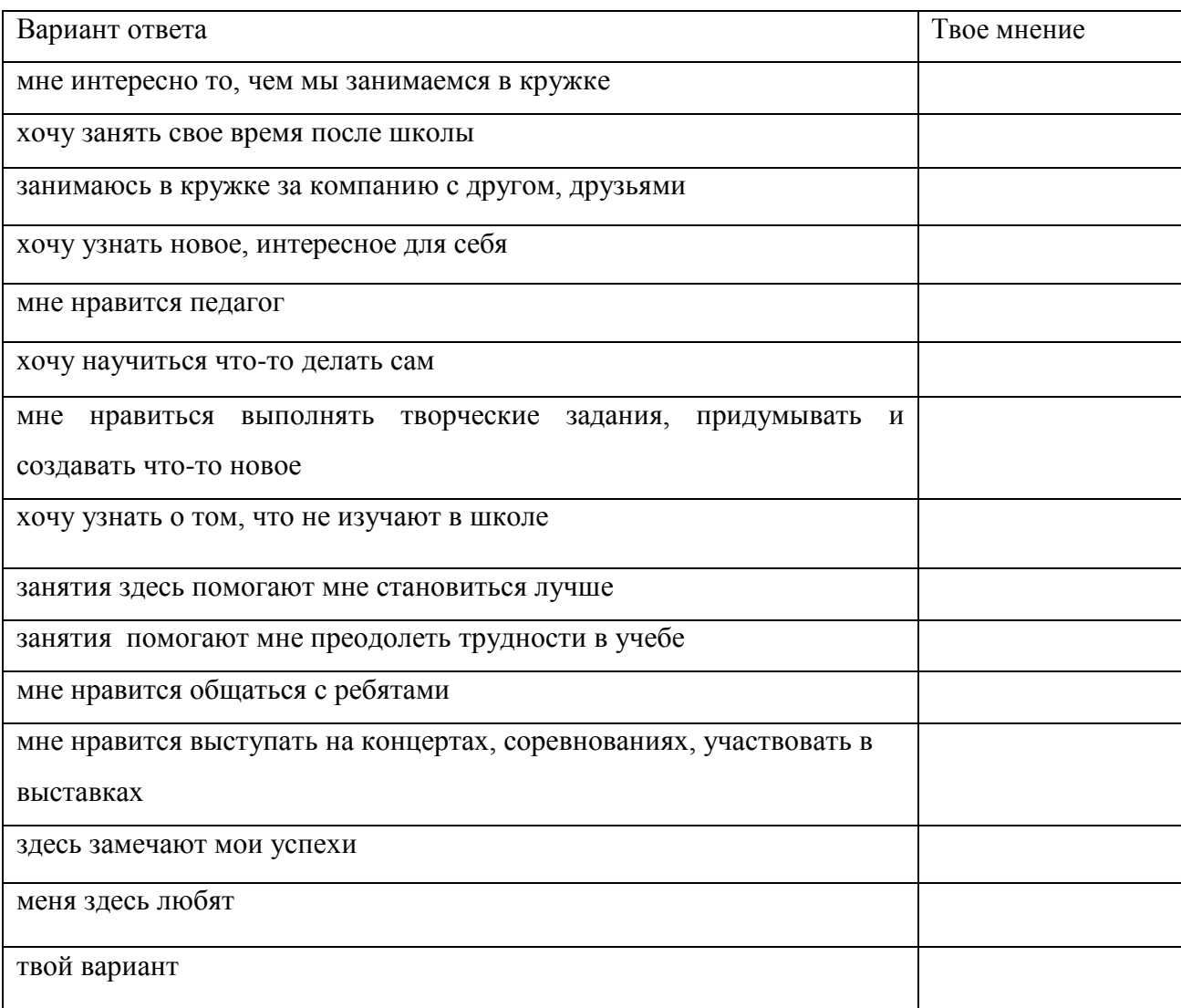

2. Благодаря занятиям я...

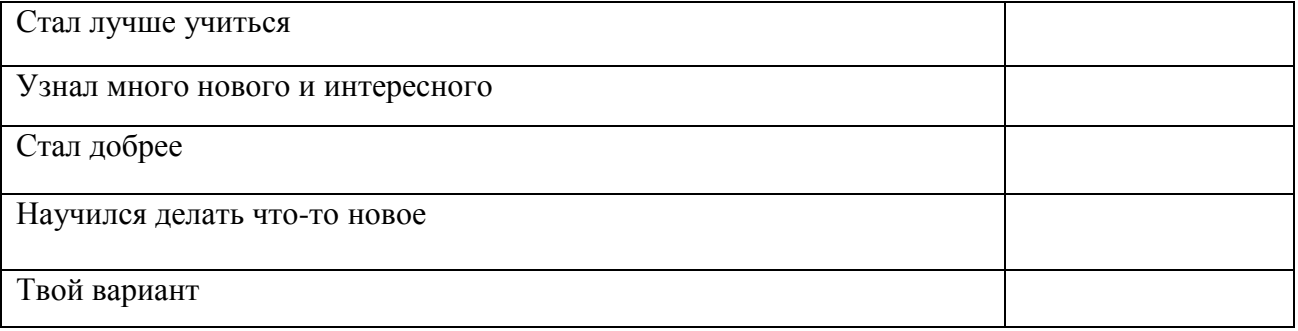

Напиши, пожалуйста:

В каком коллективе (объединении) ты занимаешься? \_\_\_\_\_\_\_\_\_\_\_\_\_\_\_\_\_\_\_\_\_\_\_\_\_\_\_\_\_\_\_\_

Сколько лет ты занимаешься в этом коллективе (объединении)?

#### Анкета лля изучения уровня удовлетворенности обучающихся

Возраст

Название объелинения

Обучающимся предлагается оценить степень своего согласия с содержанием предложенных утверждений. Для этого необходимо обвести ниже каждого выражения одну цифру, которая означает ответ, соответствующий вашей точке зрения. Цифры означают следующие ответы:

4 - совершенно согласен

 $3 - \text{corraceH}$ 

2-трудно сказать

 $1 -$ не согласен

0 - совершенно не согласен

43210 1. На занятия в объединение я иду с радостью

2. На занятиях я узнаю много нового, интересного и приобретаю полезные умения и навыки

43210

3. В нашем объединении хороший педагог 43210

4. К нашему педагогу можно обратиться за советом и помощью в трудной жизненной ситуации 43210

5. В группе я могу всегда свободно высказать свое мнение 43 2 1 0

43210 6. Здесь у меня обычно хорошее настроение

43210 7. Мне нравится участвовать в делах учреждения

8. Я считаю, что здесь меня готовят к самостоятельности 43210

9. Я считаю, что здесь созданы все условия для развития моих способностей 4 3 2 1 0

10. Летом я скучаю по занятиям в учреждении 4 3 2 10

# Карта самооценки учащимися и экспертной оценки педагогом компетентности учащегося Дорогой друг!

Оцени, пожалуйста, по пятибалльной шкале знания и умения, которые ты получил, занимаясь в кружке (коллективе) в этом учебном году и зачеркни соответствующую цифру (1 - самая низкая оценка, 5 - самая высокая)

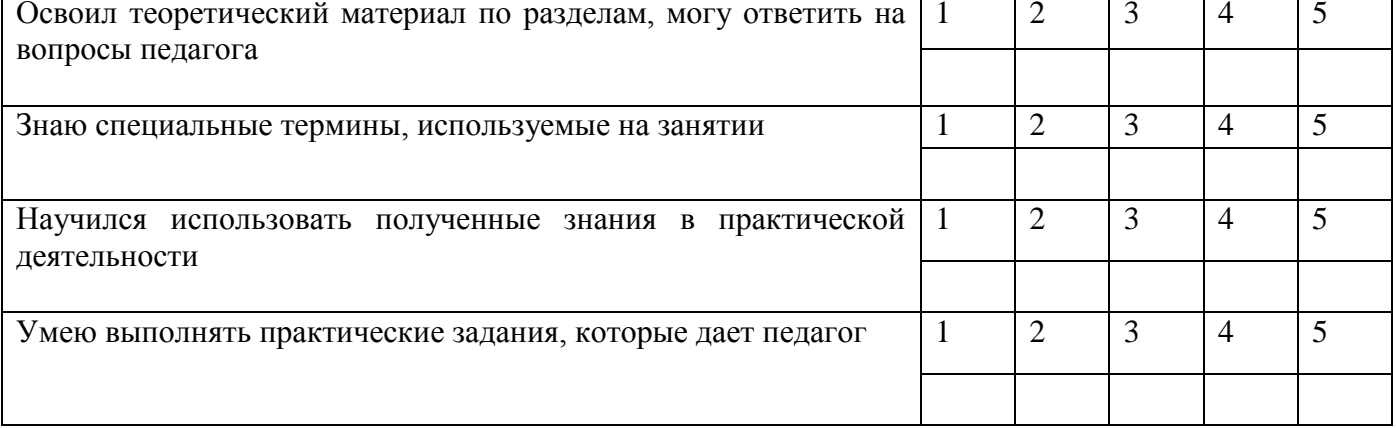

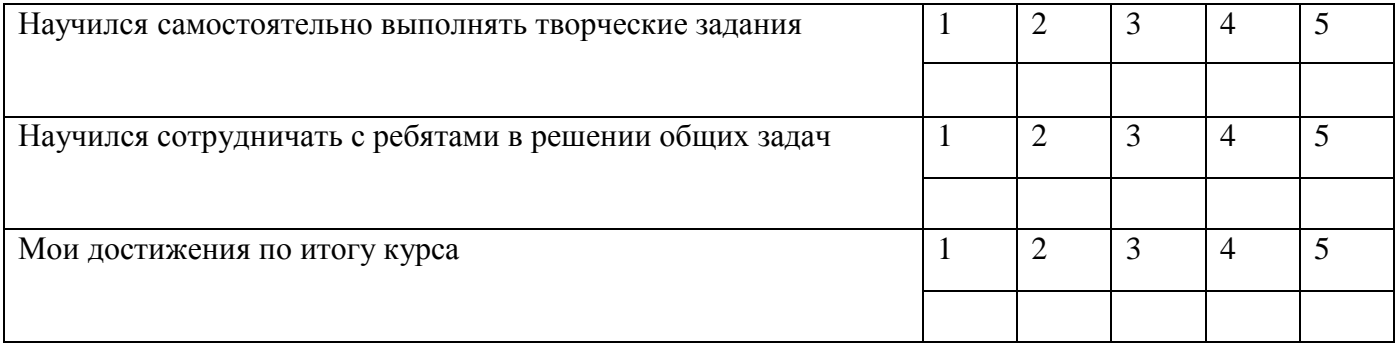